## **Zenbakiak Memorizatu**

*Pili Lizaso & Eustakio Arrojeria*

Kaixo irakurle!!!

Hemen gaituzu berriro ere zerbait berria azaldu nahian. *Elhuyar. Zientzia eta Teknika* aldizkariaren azken aleetan, zatikien mundua zertxobait jorratzen ihardun gara. Zertxobait diogu, zeren zatikien esparrua oso zabala bait da, eta bazterrak guztiz nazkatu aurretik gaiaz aldatzea erabaki dugu.

Bestalde, azken ale hauetan erabili dugun gaia serioa zenez, joko moduko zerbait sartzea iruditu zaigu egokiena: "Zenbakiak Memorizatu" izeneko jokoa.

Aldizkari honetan argitaratzen dugun lehen Memori Jokoa ez dela aipatuko dugu; jadanik 19. eta 23. aleetan memoria lantzeko bi jokoren deskribapena eginik bait dugu. Memori jokoa I eta Memori jokoa II izenburuez argitaratuak izan ziren. Lehenengoa, aldez aurretik ikusitako irudia non dagoen gogoratzean datza. Bigarrengoaren funtsa berriz, letrak memorizatzea da.

Oraindaino aipatu duguna, lehendik zer egin dugun gogoratzea besterik ez da izan. Ekin diezaiogun bada, ale honetan argitaratzen dugun programaren muina azaltzeari.

Esan bezala, memori jokoa da. Hau da, memoria lantzeko erabil daitekeen programa. Denok dakigunez, memoria era askotara landu daiteke. Horra hor aurrez aipatu ditugun bi adibide. Baina kasu honetan, zenbakiak memorizatzen lagunduko duen programa burutzea erabaki dugu; jakina denez, zenbakiek gero eta garrantzi handiagoa bait dute gizarte honetan.

Zenbakiak memorizatzeko bi zailtasun-maila proposatu ditugu: katea sortuz eta aleatorioki aterata. Lehenengoan, hitzek dioten bezala, gero eta katea luzeagoa sortuz joango da, aurreko zenbakiari atzetik digitu bat erantsiz. Bigarrenean aldiz, aldiko zenbaki aleatorio desberdina aterako du. Erabiltzailearen zeregina bi kasuetan, erakutsitako zenbakia idaztea izango da.

Honez gain, zailtasun-maila bakoitzeko hiru abiadura aukeratu ahal izango dira: Motela, Azkarra eta Oso azkarra. Pentsatuko duzunez, abiadurak zenbakiak pantailan iraungo duen denbora definituko du.

Besterik gabe eta ongi pasatuko duzulakoan, programari leku utziko diogu.

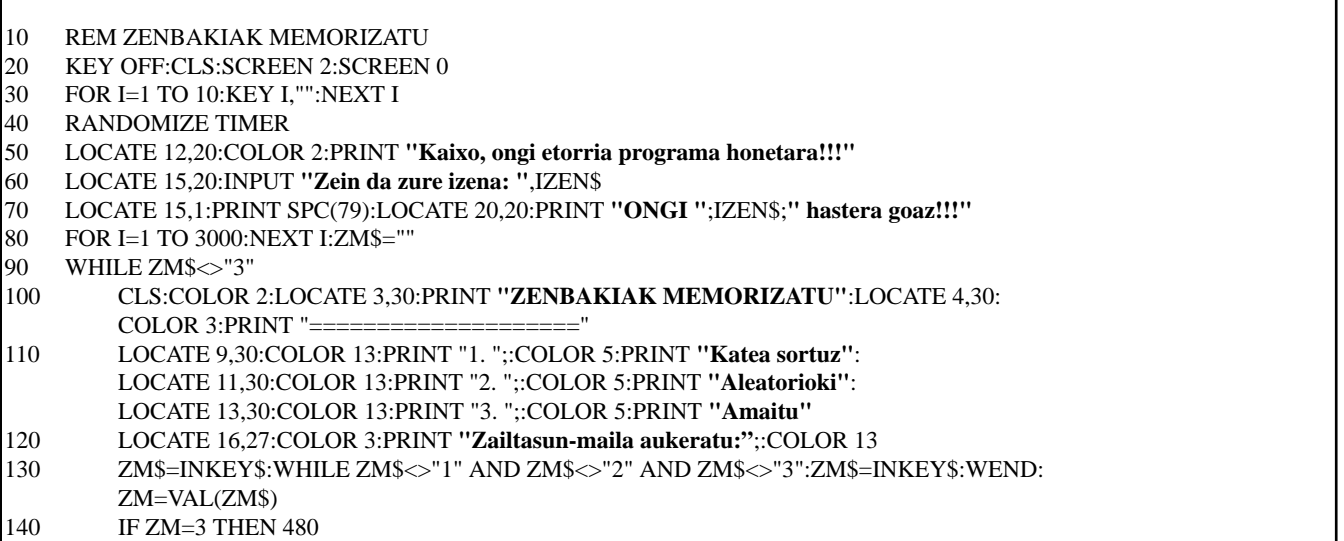

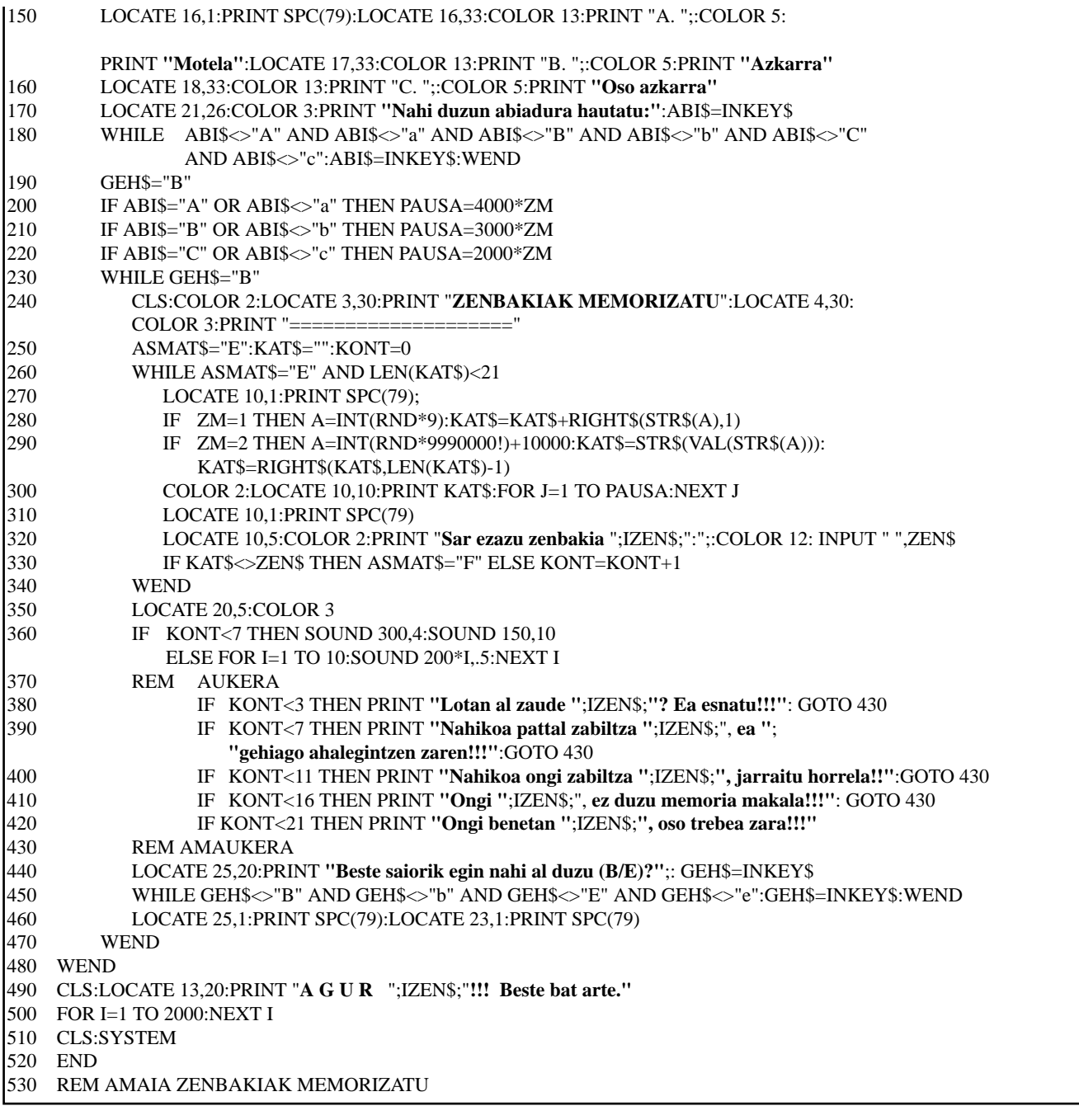

## **Programaren azalpena**

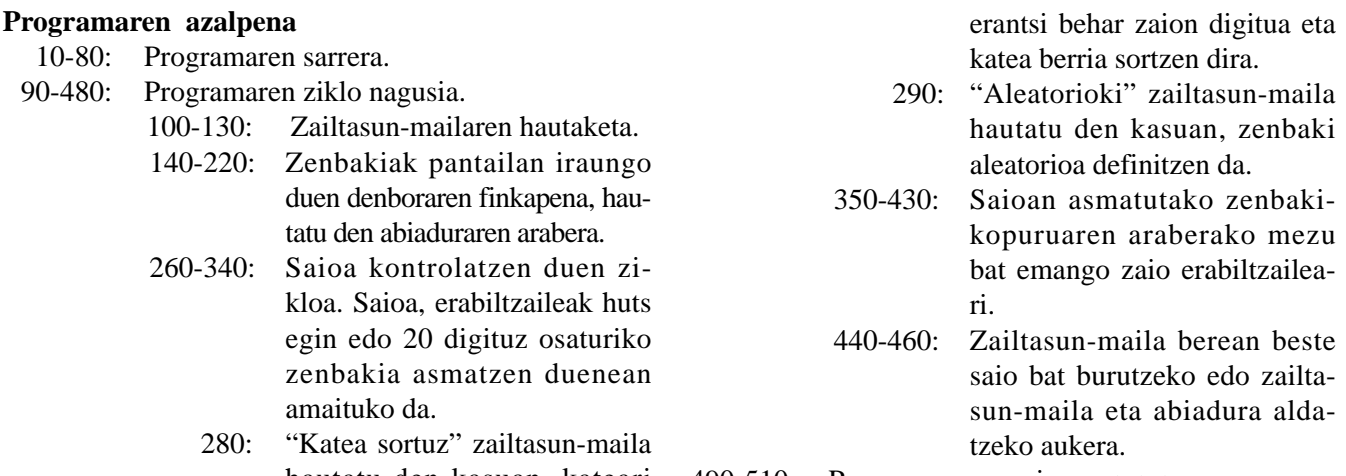

hautatu den kasuan, kateari 490-510: Programaren amaiera.